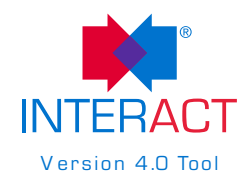

You can use this tool as a worksheet for recording all acute care transfers during a month. Print more pages as needed. This tool is not necessary if you use the **INTERACT Hospitalization Rate Tracking Tool**, which allows you to enter the data directly into an Excel spreadsheet, and calculates rates and generates reports. A similar tracking tool is available through the Advancing Excellence Campaign in America's Nursing Homes at www. nhqualitycampaign.org

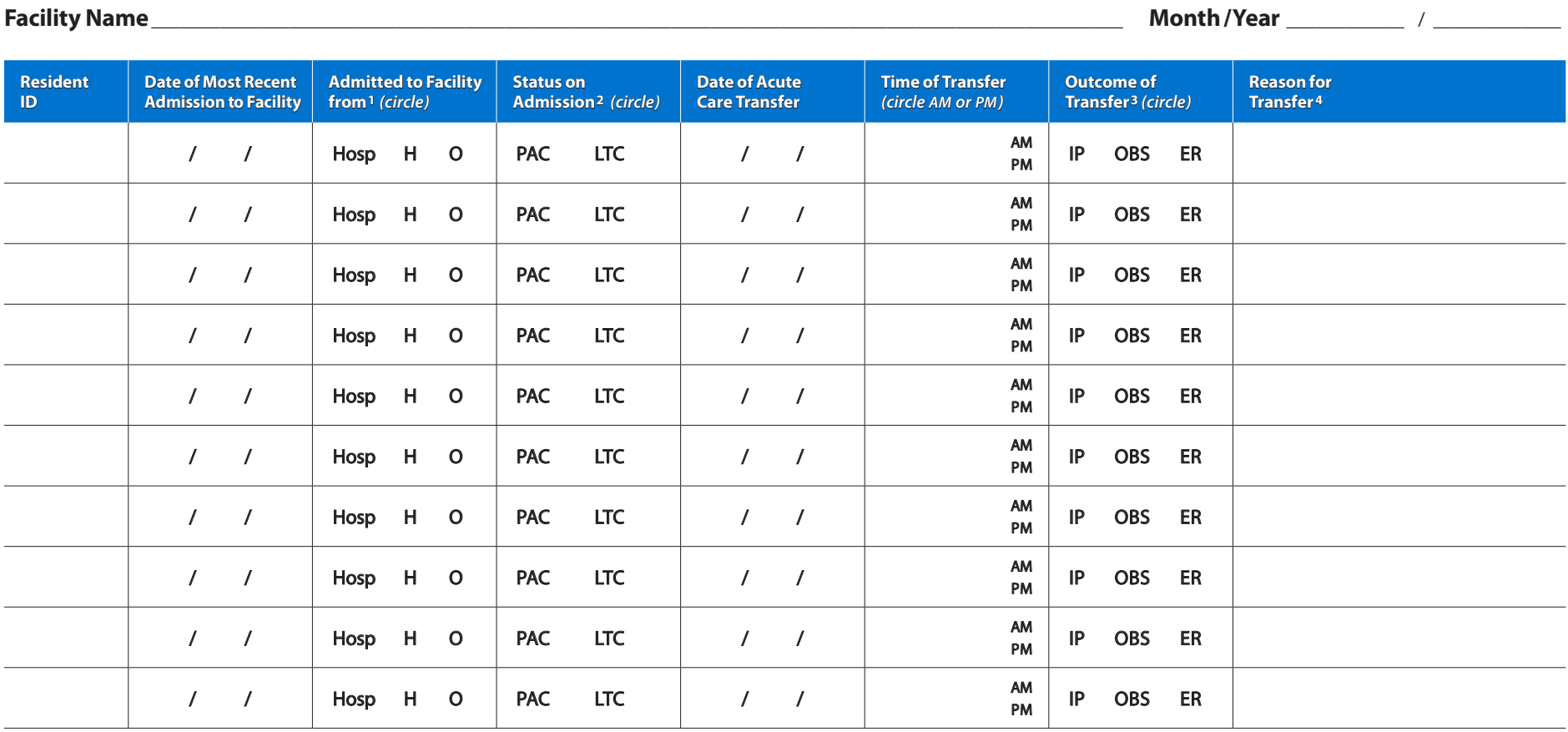

**1 Hosp** = acute care hospital; **H** = home; **O** = Other location

**2 PAC** = post-acute care *(most often Medicare Part A skilled care)* for rehabilitation and/or management of medical or post-surgical conditions; **LTC** = long-term care

**3 IP** = admitted as an inpatient; **OBS** = admitted on observation status; **ER** = emergency room visit only with return to the facility *(includes residents who die in the ambulance or ER)*

**4** Examples of options on the above referenced Tracking Tools: Bleeding, Cellulitis, Chest Pain, CHF, COPD, Dehydration/Electrolyte Imbalance, Fall, GI *(vomiting, diarrhea, pain)*, Pneumonia/Respiratory Infection, Seizure, Sepsis, Shortness of Breath, UTI, Other